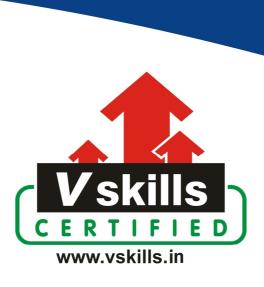

# Certified CAD Professional VS-1065

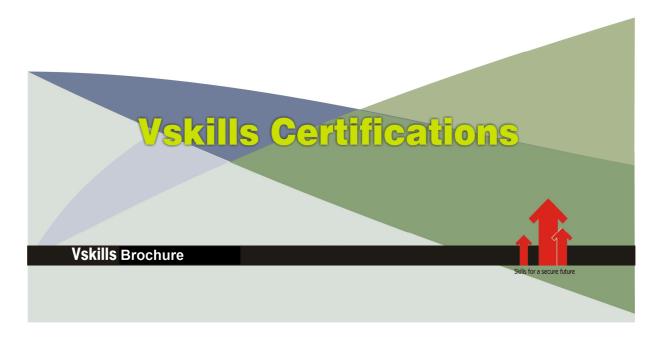

# Certified CAD Professional

#### Certification Code VS-1065

Vskills CAD Professional assesses the candidate for a company's drafting, design and development needs. The certification tests the candidates on various areas in CAD which include basic knowledge of drafting, 2D objects, layering and 3D drawings.

#### Why should one take this certification?

This Course is intended for professionals and graduates wanting to excel in their chosen areas. It is also well suited for those who are already working and would like to take certification for further career progression.

Earning Vskills CAD Professional Certification can help candidate differentiate in today's competitive job market, broaden their employment opportunities by displaying their advanced skills, and result in higher earning potential.

For employers, the certification act as skill verification tool that not only helps assess a person's skills in CAD but also the ability to quickly complete on-the-job tasks across multiple programs.

### Who will benefit from taking this certification?

Job seekers looking to find employment in product drawing, design and development department of various companies, students generally wanting to improve their skill set and make their CV stronger and existing employees looking for a better role can prove their employers the value of their skills through this certification

#### **Test Details**

Duration: 60 minutesNo. of questions: 50

• **Maximum marks:** 50, Passing marks: 25 (50%). There is no negative marking in this module.

#### Fee Structure

Rs. 3,499/- (Excludes taxes)\*

\*Fees may change without prior notice, please refer http://www.vskills.in for updated fees

#### Companies that hire Vskills Certified CAD Professional

CAD professionals are in great demand. There are a lot of boutique niche companies, specializing in Integration Services, who are constantly hiring knowledgeable professionals. International job consultants also are constantly looking for CAD professionals for overseas jobs for various overseas job openings. Various construction and engineering companies also need CAD professionals for drafting and designing.

# **Table of Contents**

#### 1. Introduction to CAD

- 1.1 Basics of CAD
- 1.2 Geometric Elements
- 1.3 AUTOCAD

#### 2. AutoCAD User Interface

- 2.1 AutoCAD Program Window
- 2.2 The Ribbon
- 2.3 The Command Window
- 2.4 The Status Bar
- 2.5 The Application Menu
- 2.6 Palettes
- 2.7 The Tool Sets Palette
- 2.8 The Mouse as Digitizer
- 2.9 Dynamic Input
- 2.10 Units
- 2.11 Commands and Shortcuts
- 2.12 Tools Access
- 2.13 Layouts
- 2.14 Drawing view adjust
- 2.15 Customize Drawing Environment
- 2.16 Workspaces
- 2.17 Navigational Tools

#### 3. AutoCAD Drawing File

- 3.1 Drawing from Scratch
- 3.2 Template File
- 3.3 Create by Wizard
- 3.4 New Drawings
- 3.5 Units and Unit Formats
- 3.6 Identifying Information
- 3.7 Geographical Location Information
- 3.8 Opening Drawing
- 3.9 Working with Multiple Drawings
- 3.10 Save a Drawing
- 3.11 Repairing a Drawing
- 3.12 Backing up Drawings
- 3.13 Recover Drawing
- 3.14 CAD Standards

#### 4. CAD Work Process

- 4.1 Layouts
- 4.2 Model Space

www.vskills.in

- 4.3 Paper Space
- 4.4 Layout Viewports
- 4.5 Sheet Set

#### 5. Precision Tools

- 5.1 Precision Tools Basics
- 5.2 Coordinate Systems
- 5.3 Dynamic Input
- 5.4 Object Snaps
- 5.5 Cursor Movement
- 5.6 Combine and Offset
- 5.7 Specify Distances
- 5.8 Parametric Constraints
- 5.9 Geometric Information
- 5.10 Calculator

### 6. Drawing Views

- 6.1 Drawing Views Operations
- 6.2 Steering Wheels
- 6.3 Multiple Views

#### 7. CAD Drawing

- 7.1 Linear Objects
- 7.2 Curved Objects
- 7.3 Construction and Reference Geometry
- 7.4 Regions
- 7.5 Revision Clouds

## 8. Objects

- 8.1 Object Basics
- 8.2 Object Properties
- 8.3 Layers
- 8.4 Layer visibility, locking and layers panel
- 8.5 Colors
- 8.6 Linetypes
- 8.7 Control Lineweights
- 8.8 Display Properties
- 8.9 Exporting Objects

#### 9. Blocks

- 9.1 Blocks Basics
- 9.2 Blocks Creation
- 9.3 Block Opearions
- 9.4 Dynamic Behavior
- 9.5 Dynamic Blocks
- 9.6 Block Attributes

#### 10. 3D Views

- 10.1 3D Views Basics
- 10.2 3D Projection Style
- 10.3 ViewCube
- 10.4 ShowMotion
- 10.5 Camera
- 10.6 Animations

#### 11. 3D Models

- 11.1 3D Modeling
- 11.2 3D Models Creation
- 11.3 Meshes
- 11.4 Wireframe Models
- 11.5 3D Thickness to Objects
- 11.6 3D Models Modification
- 11.7 Sections Objects

# 12. Shading and Rendering

- 12.1 Shading
- 12.2 2D Isometric Views
- 12.3 Lighting
- 12.4 Materials and Textures
- 12.5 Rendering

### 13. Annotate Drawings

Annotation Basics

- 13.1 Hatches, Fills, and Wipeouts
- 13.2 Notes and Labels
- 13.3 Tables
- 13.4 Dimensions and Tolerances

## 14. Plot, Publish and Share Drawings

- 14.1 Drawing Preparation
- 14.2 Plotting
- 14.3 Publish Drawings
- 14.4 Xrefs
- 14.5 Drawing Encryption

# Sample Questions

| 1. The toolbar used to display frequently used tools is                               |
|---------------------------------------------------------------------------------------|
| A. Quick Action toolbar B. Quick Access toolbar C. Quick Active toolbar               |
| C. Quick Active toolbar D. None of the above                                          |
| 2. Command aliases are defined in which file                                          |
| A. acad.inf B. acad.pgp                                                               |
| C. acad.cmd D. None of the above                                                      |
| 3. The GRIDMODE variable turns what on or off, as per it's value                      |
| A. Viewport show B. View Ribbon                                                       |
| C. Dot grid display D. None of the above                                              |
| 4. Which key press, display shortcut keys for common tools in the application window? |
| A. Alt<br>B. Ctrl                                                                     |
| C. Shift D. None of the above                                                         |
|                                                                                       |
| 5. A small cross that marks the center of a circle or arc is called  A. Center Mark   |
| B. Center Line C. Center Point                                                        |
| D. None of the above                                                                  |
| Answers: 1 (B), 2 (B), 3 (C), 4 (A), 5 (A)                                            |
|                                                                                       |

## **Certifications**

# Accounting, Banking and Finance - Certified AML-KYC Compliance Officer

- Certified Business Accountant
   Certified Commercial Banker
   Certified Foreign Exchange Professional
- Certified GAAP Accounting Standards Professional
   Certified Financial Risk Management Professional
- Certified Merger and Acquisition Analyst
- Certified Tally 9.0 Professional
   Certified Treasury Market Professional
   Certified Wealth Manager

#### Big Data

- Certified Hadoop and Mapreduce Professional

#### **▶** Cloud Computing

- Certified Cloud Computing Professional

DesignCertified Interior Designer

#### Digital Media

- Certified Social Media Marketing Professional
- Certified Inbound Marketing Professional
   Certified Digital Marketing Master

- Certified Export Import (Foreign Trade) Professional

#### > Health, Nutrition and Well Being

➤ Hospitality

— Certified Restaurant Team Member (Hospitality)

#### ➤ Human Resources

- Certified HR Compensation Manager Certified HR Stafffing Manager
- Certified Human Resources Manager
- Certified Performance Appraisal Manager

#### Office Skills

- Certified Data Entry Operator
- Certified Office Administrator

Project Management
 Certified Project Management Professional

#### Real Estate

- Certified Real Estate Consultant

MarketingCertified Marketing Manager

#### Quality

- Certified Six Sigma Green Belt Professional
- Certified Six Sigma Black Belt Professional
   Certified TQM Professional

#### Logistics & Supply Chain Management

- Certified International Logistics Professional Certified Logistics & SCM Professional
- Certified Purchase Manager
- Certified Supply Chain Management Professional

- ➤ Legal

   Certified IPR & Legal Manager
- Certified Labour Law Analyst
   Certified Business Law Analyst
   Certified Corporate Law Analyst

#### ➤ Information Technology

- Certified ASP.NET Programmer
   Certified Basic Network Support Professional
- Certified Business Intelligence Professional
- Certified Core Java Developer
   Certified E-commerce Professional
   Certified IT Support Professional
- Certified PHP Professional
   Certified Selenium Professional
   Certified SEO Professional
- Certified Software Quality Assurance Professional

# ➤ Mobile Application Development — Certified Android Apps Developer

- Certified iPhone Apps Developer

#### Security

- Certified Ethical Hacking and Security Professional
   Certified Network Security Professional

#### Management

- Certified Corporate Goverance Professional
   Certified Corporate Social Responsibility Professional

- Certified Business Communication Specialist
- Certified Public Relations Officer

#### Media

- Certified Advertising Manager
- Certified Advertising Sales Professional

#### > Sales, BPO

- Certified Sales Manager
- Certified Telesales Executive

& many more job related certifications

Contact us at:

**Vskills** 

011-473 44 723 or info@vskills.in

www.vskills.com